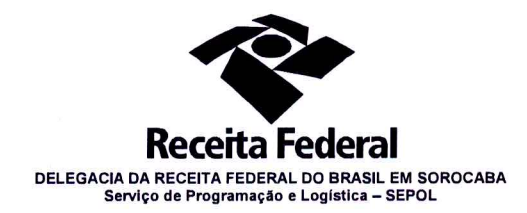

Contrato nº 06/2015 Processo nº 16034.720029/2015-49

#### TERCEIRO TERMO ADITIVO AO CONTRATO Nº 06/2015

TERCEIRO TERMO ADITIVO AO CONTRATO Nº 06/2015 DE PRESTAÇÃO DE SERVIÇO DE LOCAÇÃO DE CENTRAL TELEFÔNICA PARA A DELEGACIA DA RECEITA FEDERAL DO **BRASIL EM SOROCABA** 

A Delegacia da Receita federal do Brasil em Sorocaba/SP, com sede na Rua Professor Dirceu Ferreira da Silva, nº 111, Alto da Boa Vista, na cidade de Sorocaba/Estado de São Paulo, inscrita no CNPJ sob o nº 00.394.460/0127-43, neste ato representada pelo Chefe do Servico de Programação e Logística (SEPOL), Sr. Otávio Luís Silveira, nomeado pela Portaria RFB nº 7428, de 02 de Maio de 2007, publicada no DOU de 02 de Maio de 2007, inscrito no CPF nº 034.392.528-17, portador da Carteira de Identidade nº 9.206.903-4, doravante denominada CONTRATANTE, e a empresa NCOM LOCADORA DE SISTEMAS LTDA, inscrita no CNPJ nº 01.120.555/0001-30 sediada na Rua Maria Figueiredo, 294 - Paraíso - CEP 040002-001 - São Paulo/SP, doravante designada CONTRATADA, neste ato representada pela Sra. Alexandra Garcia Gomes, portadora da Carteira de Identidade nº 24.855.404, expedida pela SSP/SP e CPF nº 178.376.488-03 resolvem, na forma da Lei 8.666, de 21 de junho de 1993 e suas alterações, firmar o presente termo aditivo, cuja minuta padronizada foi previamente aprovada pela Procuradoria Regional da Fazenda Nacional na 3ª Região, mediante as seguintes cláusulas e condições:

Documento de 3 página(s) autenticado digitalmente. Pode ser consultado no endereço https://cav.receita.fazenda.gov.br/e $C$ AC/publico/login.**l**aspx pelo código de localização EP27.1218.10445.36AE. Consulte a página de autenticação no final deste documento.

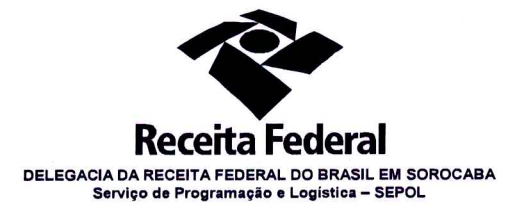

# CLÁUSULA PRIMEIRA - OBJETO

1.1. O presente termo aditivo tem por objeto a prorrogação do prazo da vigência do Contrato nº 06/2015, celebrado em 10/04/2015. Nos termos em que permitido pela cláusula segunda.

1.2. Com fundamento no artigo 57, II, da Lei nº 8.666/93 e nos termos da autorização da autoridade competente, acostada à fl. 554, promove-se a prorrogação da vigência contratual de 10/04/2018 até 09/04/2019.

#### **CLÁUSULA SEGUNDA - DA DESPESA DESPERADO DE LA CONSTITUITA DE LA CONSTITUITA DE LA CONSTITUITA DE LA CONSTITUIT**

O valor total deste termo aditivo para cobrir as despesas relativas à  $21$ prorrogação do contrato, pelo período de 12(doze) meses, é de R\$ 11.160,00 (onze mil, cento e sessenta reais).

2.2. No exercício corrente, a despesa com este termo aditivo, no montante de R\$8.091,00 (oito mile noventa e um reais), correrá à conta da Nota de Empenho nº 2018NE800026, apropriada na ND 339039, vinculado ao PTRES 089116, da vigente Lei Orçamentária Anual.

2.3 Para o exercício subsequente, a despesa será alocada à dotação orçamentária prevista para o atendimento dessa finalidade, a ser consignada à CONTRATANTE, na Lei Orçamentária Anual.

### CLÁUSULA TERCEIRA- DA RATIFICAÇÃO DAS CLÁUSULAS E CONDIÇÕES

**King and San Britain Communications** 

4.1. Ficam ratificadas e inalteradas todas as demais cláusulas e condições do contrato.

Documento de 3 página(s) autenticado digitalmente. Pode ser consultado no endereço https://cav.receita.fazenda.gov.br/ $\csc$ AC/publico/login.aspx pelo código de localização EP27.1218.10445.36AE. Consulte a página de autenticação no final deste documento.

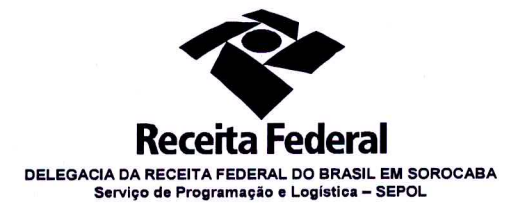

## CLÁUSULA QUARTA - DA PUBLICIDADE

5.1. Nos termos do artigo 61, parágrafo único, da Lei nº 8.666/1993, compete à CONTRATANTE encaminhar ao Diário Oficial da União extrato resumido deste termo aditivo até o quinto dia útil do mês subsequente ao de sua assinatura, para que seja publicado no prazo de até 20 (vinte) dias, contados da data do encaminhamento.

E para firmeza e como prova de assim haverem entre si ajustado e avençado, é lavrado o presente instrumento em 03(três) vias de igual teor e forma, assinado pelas partes e testemunhas abaixo.

Sorocaba, <sup>09</sup> de marco de 2019

Responsável legal da CONTRATANTE OTAVIO LUISSILVEIRA Chefe de SEPOL - DRF/SOROCABA

Responsável legal da CONTRAT<mark>4</mark>DA **ALEXANDRA GARCIA GOMES** 

Testemunhas:

 $1)$ NOME: Mancie Gravevde de Oliveire Fificine CPF:  $637.351128 + 90$  $2)$ Isana Mender J. Alenesda NOME: CPF:

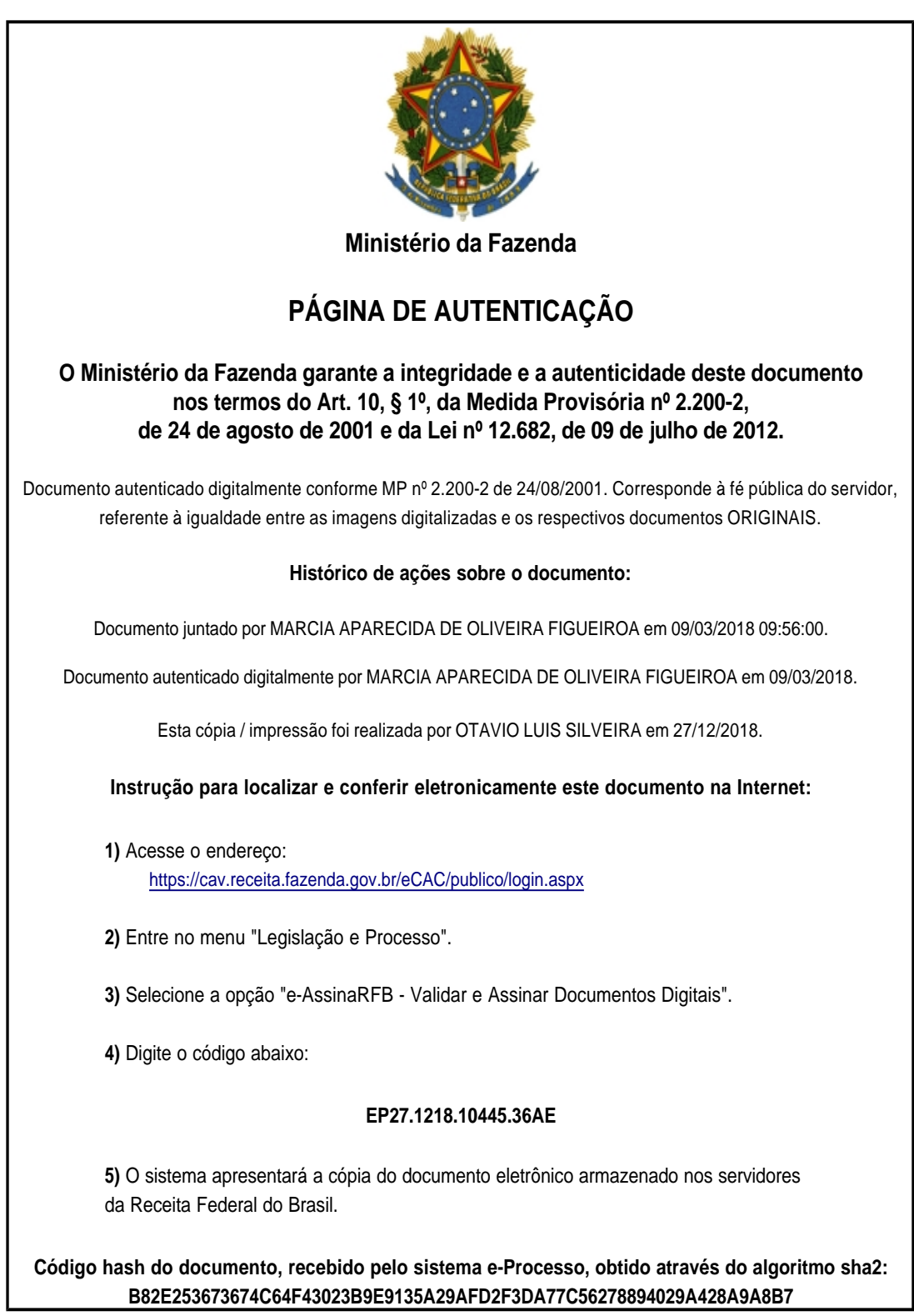